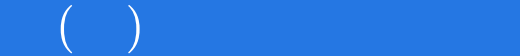

 $($   $)$ 

- 13 ISBN 9787542924872
- 10 ISBN 7542924877

出版时间:2010-5

 $(2010-05)$ 

页数:264

版权说明:本站所提供下载的PDF图书仅提供预览和简介以及在线试读,请支持正版图书。

### www.tushu111.com

 $\left(\begin{array}{c} \phi \end{array}\right)$ 

 $\alpha$ : "

 $\frac{1}{\sqrt{2\pi}}$ 

 $\kappa$ 

 $\kappa$  and  $\kappa$  and  $\kappa$ 

 $\frac{1}{2}$  , and the contract of the contract of the contract of the contract of the contract of the contract of the contract of the contract of the contract of the contract of the contract of the contract of the contract 用友")的介绍和使用,让读者多熟悉一些不同设计思路的财务软件,多运用财务软件的各项功能,

 $\%$  $40$ 

# $\big)$

#### $\left(\begin{array}{cc} 2 \end{array}\right)$  $\frac{1}{2}$  $(\quad 2\quad )$  $\ddot{\cdot}$

 $(\begin{array}{cc} 2 \end{array})$  $\frac{1}{2}$ 

Page 3

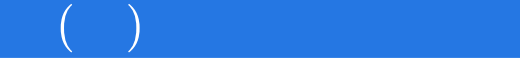

 $UFO$ 

## $\left(\begin{array}{c} \phi \end{array}\right)$

 $3$  $\overline{4}$  $5$ 方科目。(7)金额公式:空,表示结转的是"来源"所指科目的全部月末余额"D(某科目)"表示  $\begin{array}{cc} \n\text{A} & \text{A} \\
\text{B} & \text{B} \\
\text{C} & \text{A} \\
\text{D} & \text{A} \\
\text{E} & \text{A} \\
\text{E} & \text{A} \\
\text{E} & \text{A} \\
\text{E} & \text{A} \\
\text{E} & \text{A} \\
\text{E} & \text{A} \\
\text{E} & \text{A} \\
\text{E} & \text{A} \\
\text{E} & \text{A} \\
\text{E} & \text{A} \\
\text{E} & \text{A} \\
\$  $\sim$  $\vdots$  . The contract contract contract contract contract contract contract contract contract contract contract contract contract contract contract contract contract contract contract contract contract contract contract co  $\mathbb{R}$  , the contract of  $\mathbb{R}$  (  $\mathbb{R}$  ) 》法则,再编制结转所得税的法则。(2)欲结转某一账户的所有下级科目余额时,无需逐个罗列,  $3$  $\frac{1}{2}$ ) and we can also construct the system  $\mathbb{R}^n$  , the system  $\mathbb{R}^n$ 而是来自4工03本年利润的本期期末余额的25%,此时"来源"处无论是"借"、"贷"都不起作用  $3$  , we have the set of  $\frac{u}{2}$  , we have the set of  $\frac{u}{2}$  $4$  $\sim$  2  $3$ 

 $4$  $1$  $3$  and  $4$ 

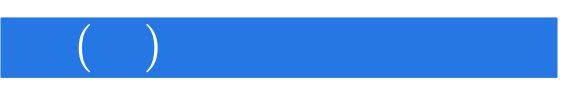

#### $(\phantom{-}2\phantom{1})$  $\ddot{\cdot}$

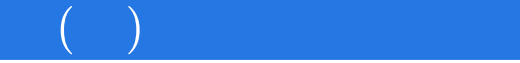

1 and  $2$  $2$ 

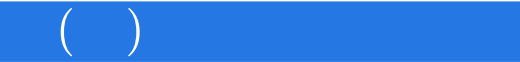

本站所提供下载的PDF图书仅提供预览和简介,请支持正版图书。

:www.tushu111.com